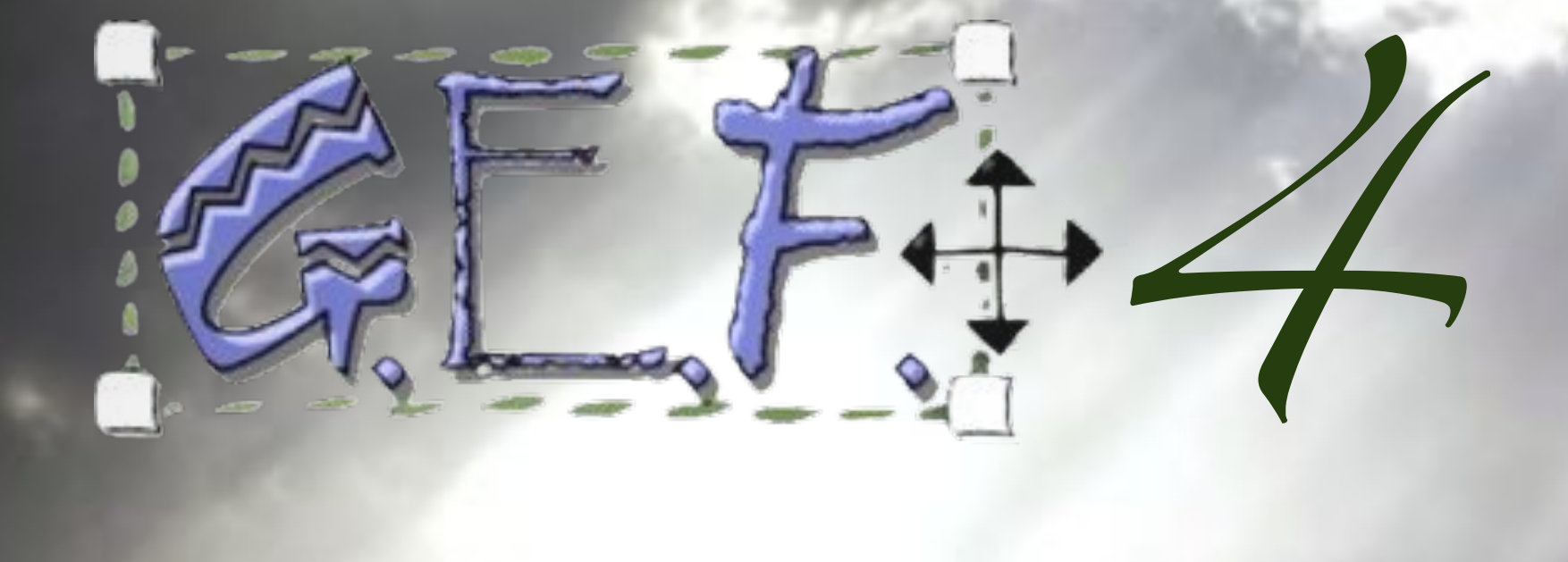

#### *Alexander Nyßen itemis AG Graphical Editing Framework Project Lead*

# GEF 3.x / Zest 1.x

- **Standard** for **graphical editors/views** in Eclipse
- **Mature** project with quite **long history**
- Base technology with **lot's of users** (direct & indirect through GMF/Graphiti)
- **Stable API**, no breaking API changes since 2004 (GEF 3.0)

#### GEF celebrated 10th Birthday in 2012!

#### Initial contribution by IBM in 2002

Image courtesy of Will Clayton / flickr

## Draw2d & GEF (MVC)

• Initial contribution of Draw2d & GEF (MVC) by IBM in 2002.

**Draw2d** - 2D rendering framework; lightweight extension to SWT. May be used stand-alone or as visualization technology for GEF (MVC).

**GEF (MVC)** - an interactive model-view-controller framework, which fosters the implementation of SWTbased tree editors and Draw2d-based graphical editors (and views) for the Eclipse UI Workbench.

### Draw2d & GEF (MVC)

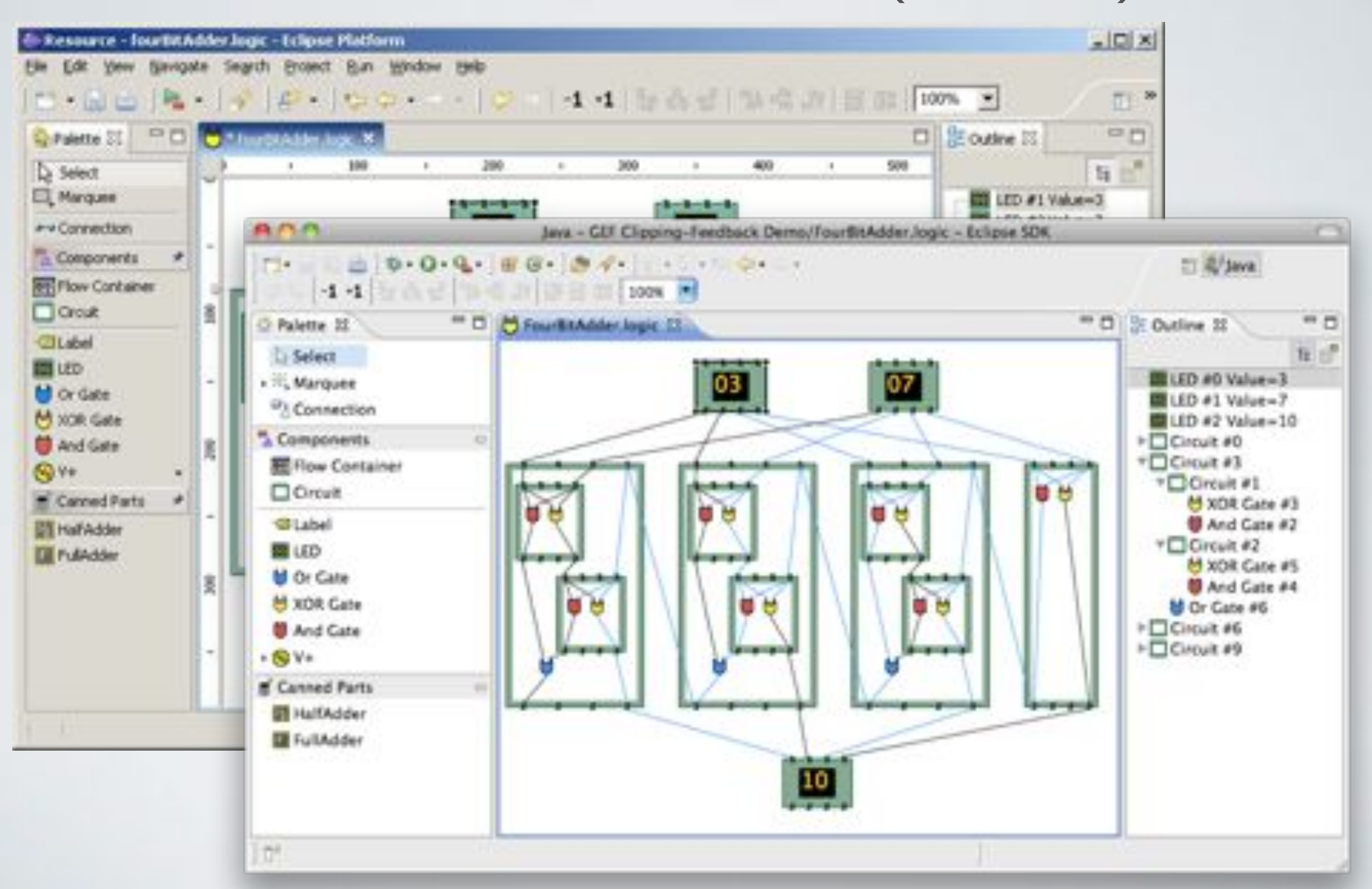

Zest

- Initial contribution of Zest by **University of Victoria** and **IBM Centre for Advanced Studies** as part of **Mylyn** in 2005.
- Joined in on GEF as **third component** with the **3.4 release**  in **2007**.

**Zest** - a visualization toolkit based on SWT and Draw2d to support the implementation of views with automatic or semi-automatic layout for the Eclipse Workbench UI.

#### Zest

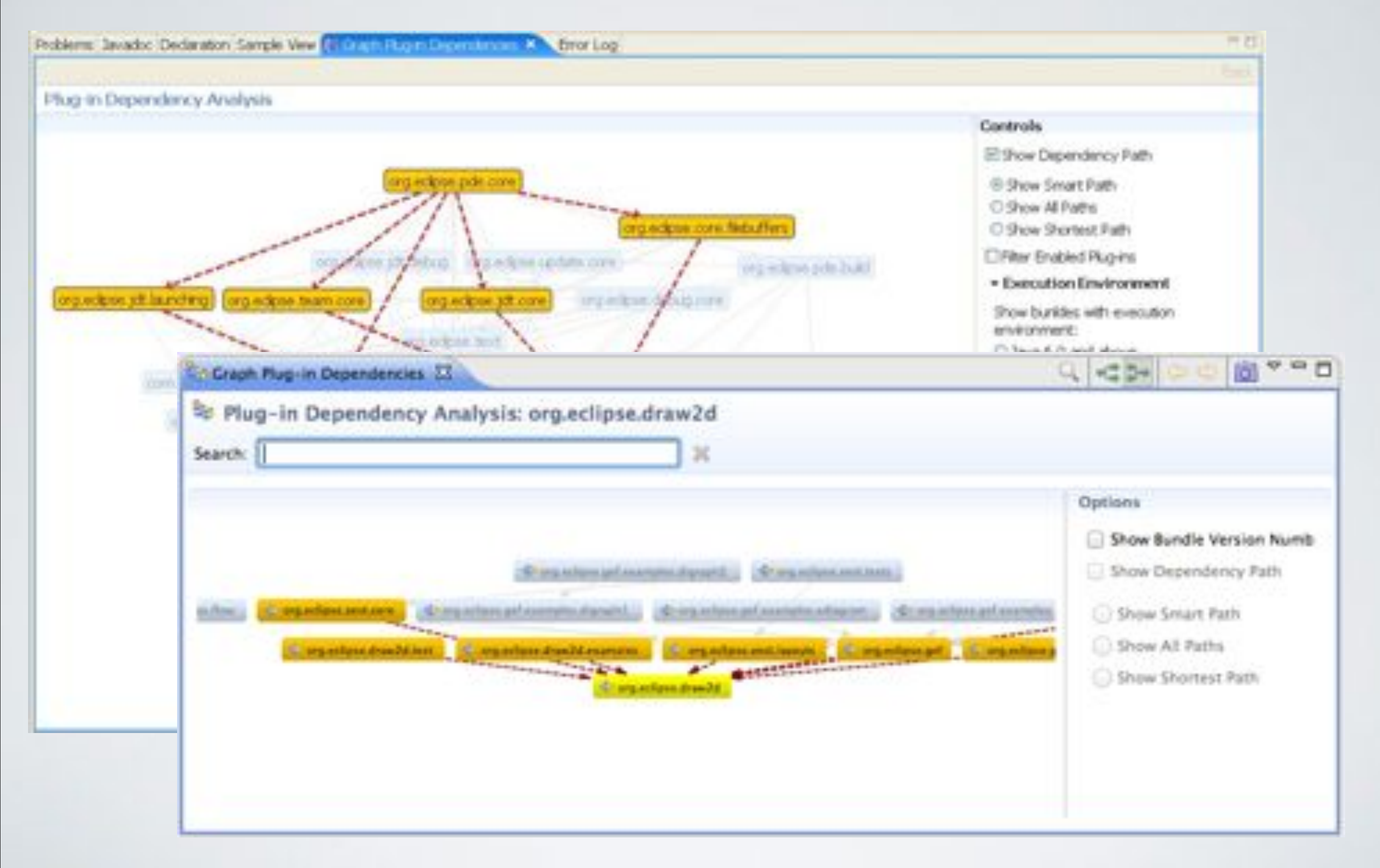

### There is quite some decay...

• **API** is **organically evolved** and there are **~400 bugzillas**, out of which several would **require to break** it

### Some Topics for a Renewal

- **Support** for other **rendering platforms** than SWT  $(lavaFX)$
- Support for the **E4 application model**
- Support for **new input devices** (touch gestures)
- **Re-thinking** current **componentization**
- Support for **rotation** and **other transformations**
- Revision of **connection handling** (clipping, curved connections, etc.)
- Various **renamings** and **restructurings** on the detail level...

# Zest 2 (since 2010)

- A provisional **Zest 2** component was initiated in 2010, to develop the **next generation Zest API**.
- Goal was to develop a new version of Zest **in parallel to the maintenance of Zest 1.x**., with a **provisional API**
- Sources were intended to be placed in its own **Zest2 Git repository**, results were published separately via **Eclipse Marketplace**.

#### Zest 2 - New Features

**Maynes** 

- **• Dot 4 Zest**
- **• Cloudio**

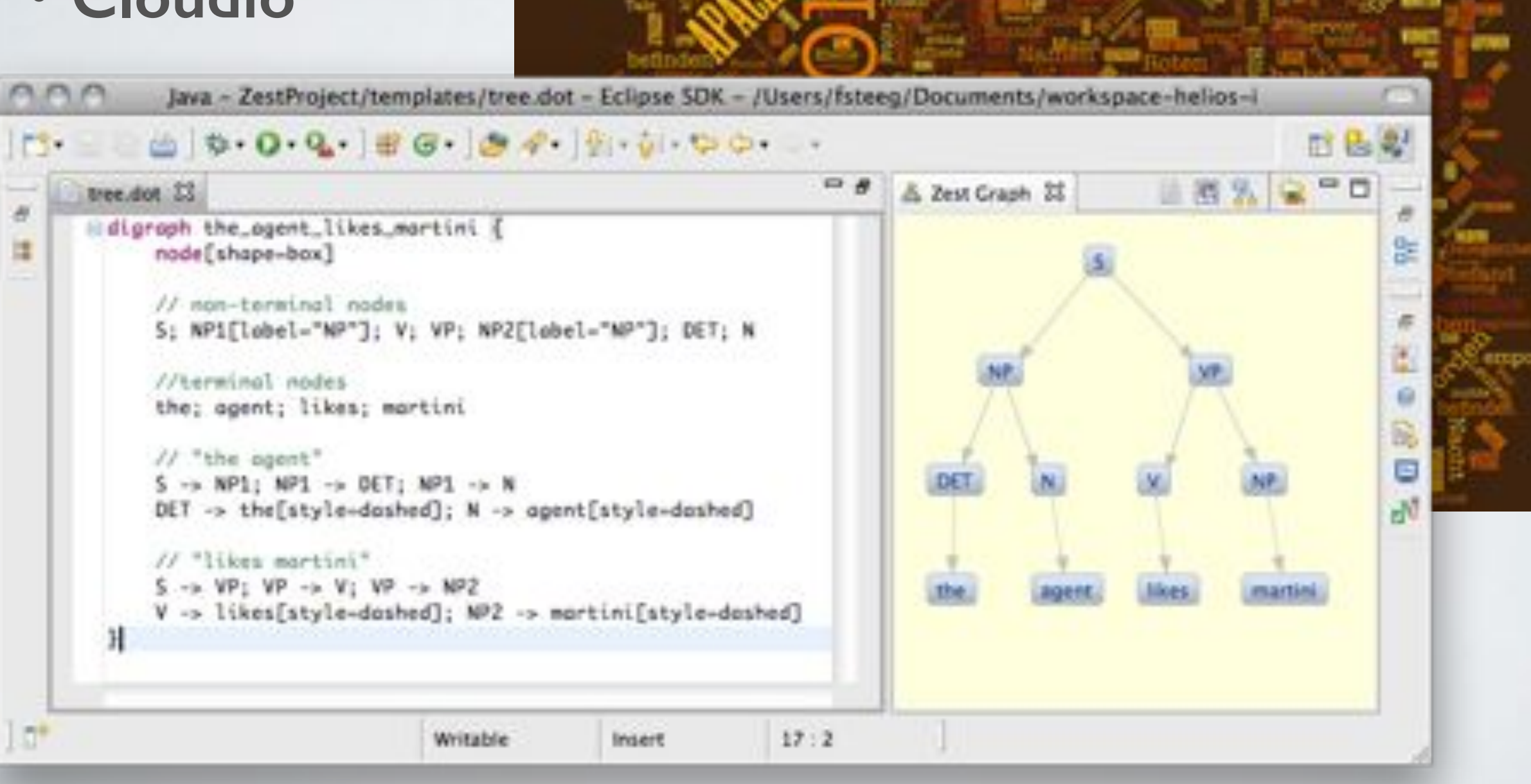

### GEF4 (since 2011)

- **GEF4** was initiated in analogy to Zest 2 to **develop the next generation Draw2d and GEF (MVC) API**.
- Similar to Zest2, development was intended to take place **in parallel to maintenance** of **Draw2d / GEF (MVC) 3.x**

- Initial plans (prior to 3.8):
	- Create **new double-precision Geometry API** before Juno release.
	- Start to **migrate** the Draw2d and GEF (MVC) **code base** on a step-by-step basis afterwards.

# GEF4 + Zest 2 = GEF4

#### GEF4

- A **unified** provisional **approach** to **develop** the **next generation API**.
- Development takes place **in parallel to maintenance** of **GEF proper** (Draw2D/GEF 3.x / Zest 1.x)

- **Advantages** of this procedure:
	- Clear **distinction** between **GEF proper** as the production and **GEF4** as the provisional component
	- Chance to not only **refactor** GEF components but the **componentization** itself, which is only "historically" justified.

#### Status Quo (a year ago)

- **GEF4 Geometry** was finalized before Juno
- **GEF4 Graphics** was initiated before Kepler
	- Idea was to provide a common graphics abstraction over SWT/AWT, and also JavaFX
- **GEF4**, Glyphs' (SwtFX) was planned:
	- Figures/Shapes abstractions inspired by Draw2d, SVG, and JavaFX (SceneGraph)
	- Intended as replacement of Draw2d, Core'
- **Zest2** had been transferred to namespace and repository.

## GEF4 Geometry

- No distinction in low and high precision, but just a single **doubleprecision API** (with **built-in imprecision** for comparisons).
- **Different geometric abstractions** for different purposes:
	- **Euclidean** (Vector, Straight, Angle)
	- **Projective** (Vector3D, Straight3D)
	- **Planar** (Point, Dimension, Line, QuadraticCurve, CubicCurve, BezierCurve, Polyline, PolyBezier, Ellipse, Rectangle, Pie, Arc, Polygon, CurvedPolygon, RoundedRectangle, Ring, Region, Path)
- **Conversions** to/from **AWT** and **SWT** (and between them)

#### GEF4 Planar Geometry - Overview

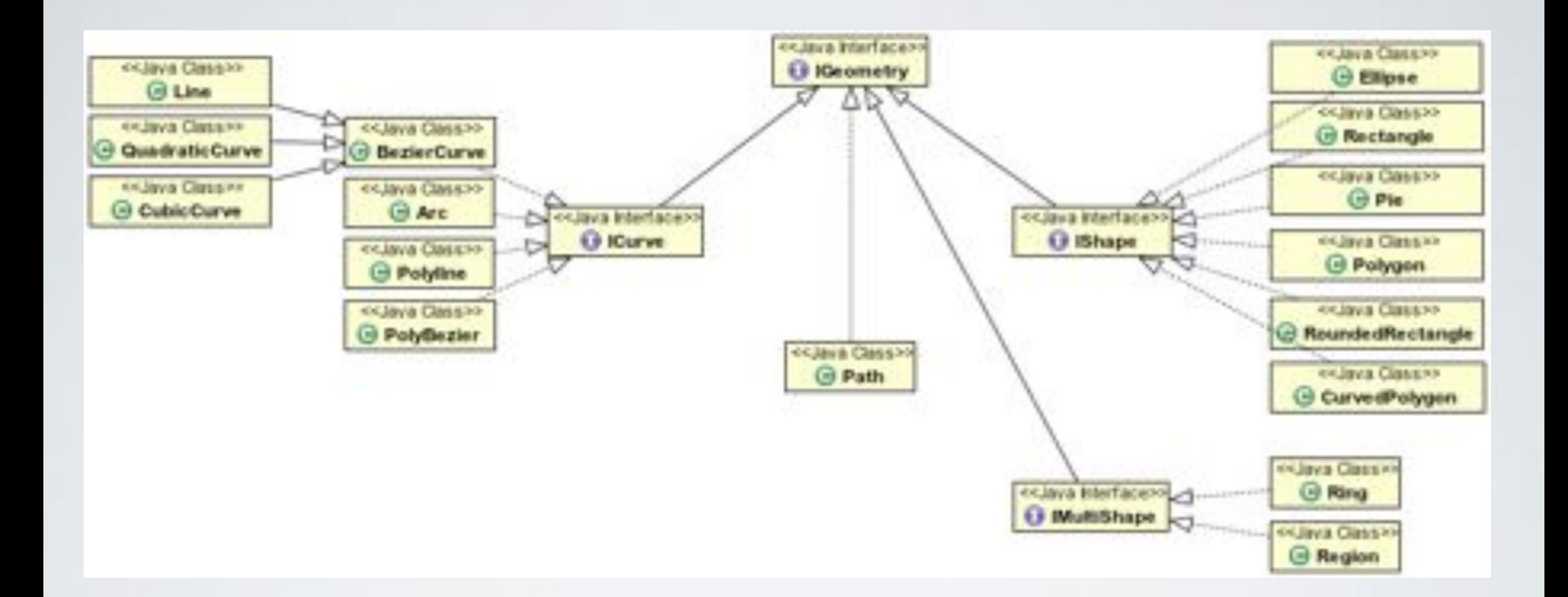

#### GEF4 Geometry - Examples

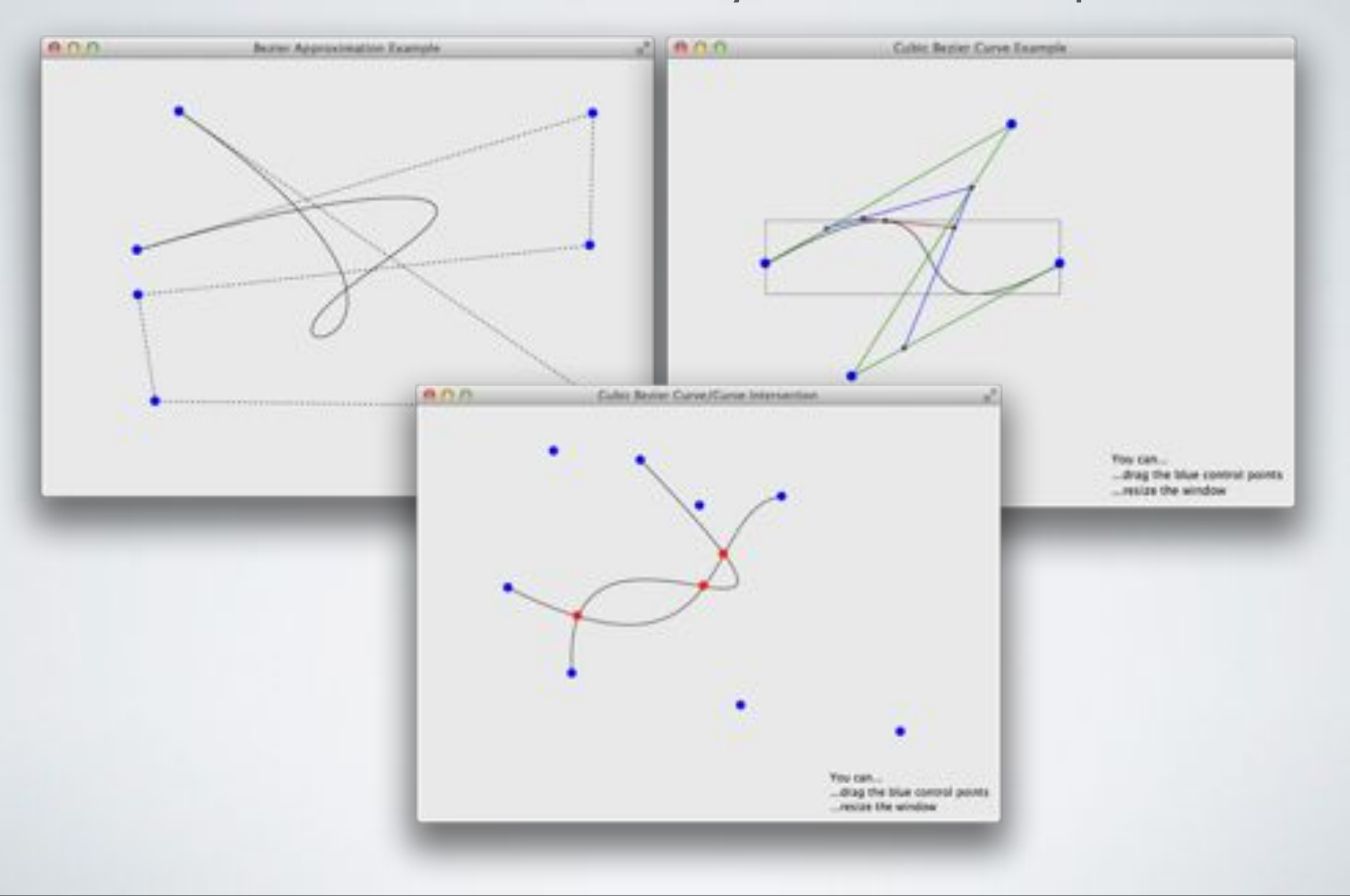

### Status Quo (now)

• **GEF4 Geometry** further matured

- **GEF4 Cloudio** extracted from **GEF4 Zest** code base, still based on SWT/JFace (and GEF 3.x Draw2d)
- **GEF4 SwtFX** under development; initial prototype being revised
- **GEF4 MVC** initiated, based on JavaFX, later also on SwtFX

### GEF4 SwtFX - Initial Scope

- **Replacement** of **Draw2d** 'Core', making use of **JavaFX key abstractions** (Scene, Parent)
- **Combination of heavyweight** (SWT Controls) and **lightweight nodes** (Figures) **in** a single **scene graph**, rendered on a SWT Canvas
	- **SWT Controls** wrapped into adapters
	- **ShapeFigure** based on GEF4 Geometry planar shapes
	- **CanvasFigure** provides a lightweight node that allows painting on a Graphics\*

\*) based on former GEF4 Graphics code

#### GEF4 SwtFX - Sample Code

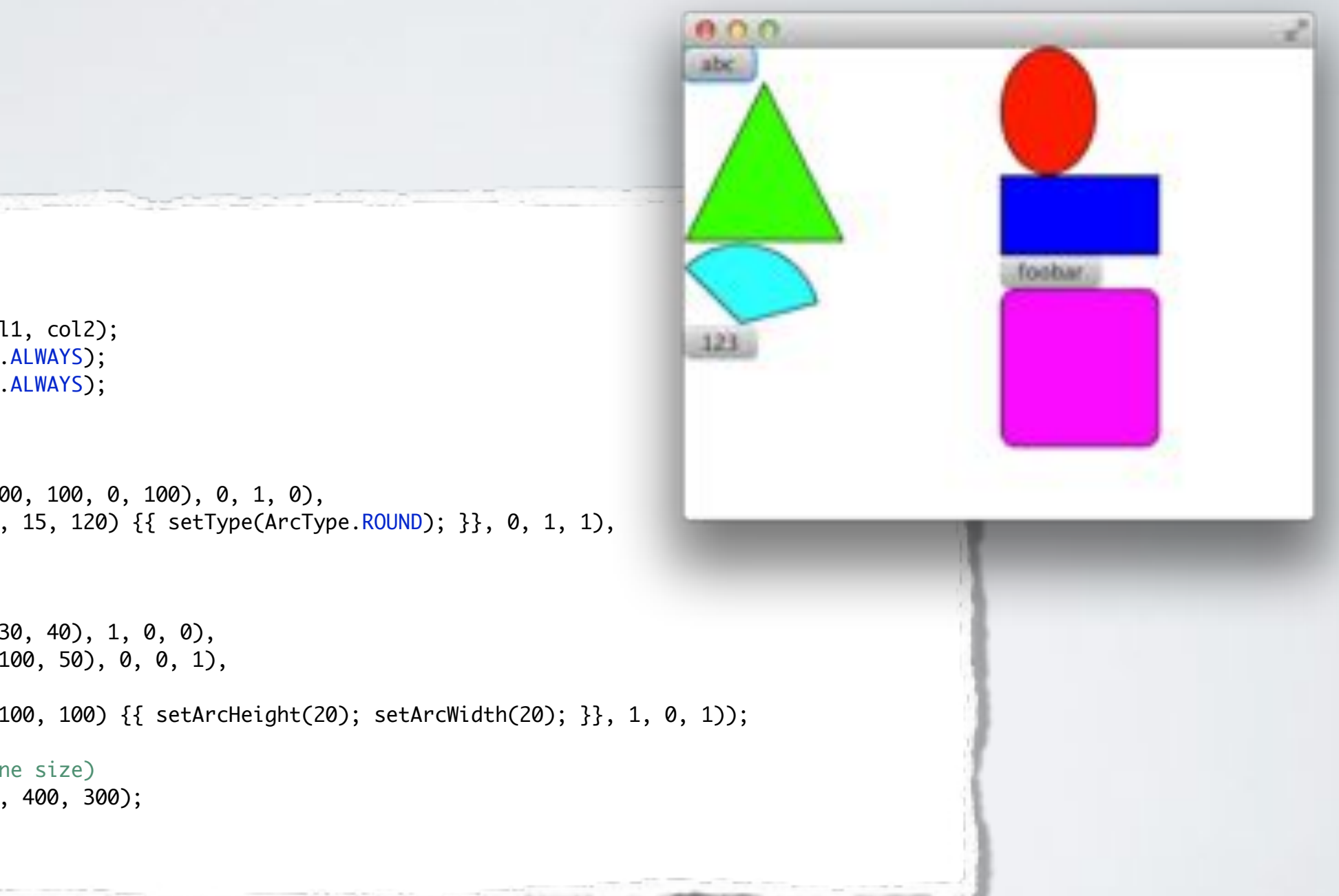

HBox hbox = new  $HBox()$ ; VBox col1 = new VBox(); VBox col1 = new VBox(); VBox col2 = new VBox(); VBox col2 = new VBox(); hbox.getChildren().addAll(col1, col2); HBox.setHgrow(col1, Priority.ALWAYS); HBox.setHgrow(col2, Priority.ALWAYS);

col1.getChildren().addAll( new Button("abc"), shape(new Polygon(50, 0, 100, 100, 0, 100), 0, 1, 0), shape(new Polygon(50, 0, 100, 100, 0, 100), 0, 1, 0), shape(new Arc(0, 0, 50, 50, 15, 120) {{ setType(ArcType.ROUND); }}, 0, 1, 1), new Button("123")); new SwtButton("123"));

col2.getChildren().addAll( shape(new Ellipse(30, 40, 30, 40), 1, 0, 0), shape(new Rectangle(0, 0, 100, 50), 0, 0, 1), shape(new Rectangle(0, 0, 100, 40), 0, 0, 1), new Button("foobar"), shape(new Rectangle(0, 0, 100, 100) {{ setArcHeight(20); setArcWidth(20); }}, 1, 0, 1));

// create scene (and set scene size)  $\,$ Scene scene = new Scene(hbox, 400, 300); stage.setScene(scene); stage.show();

#### GEF4 SwtFX - Sample Code

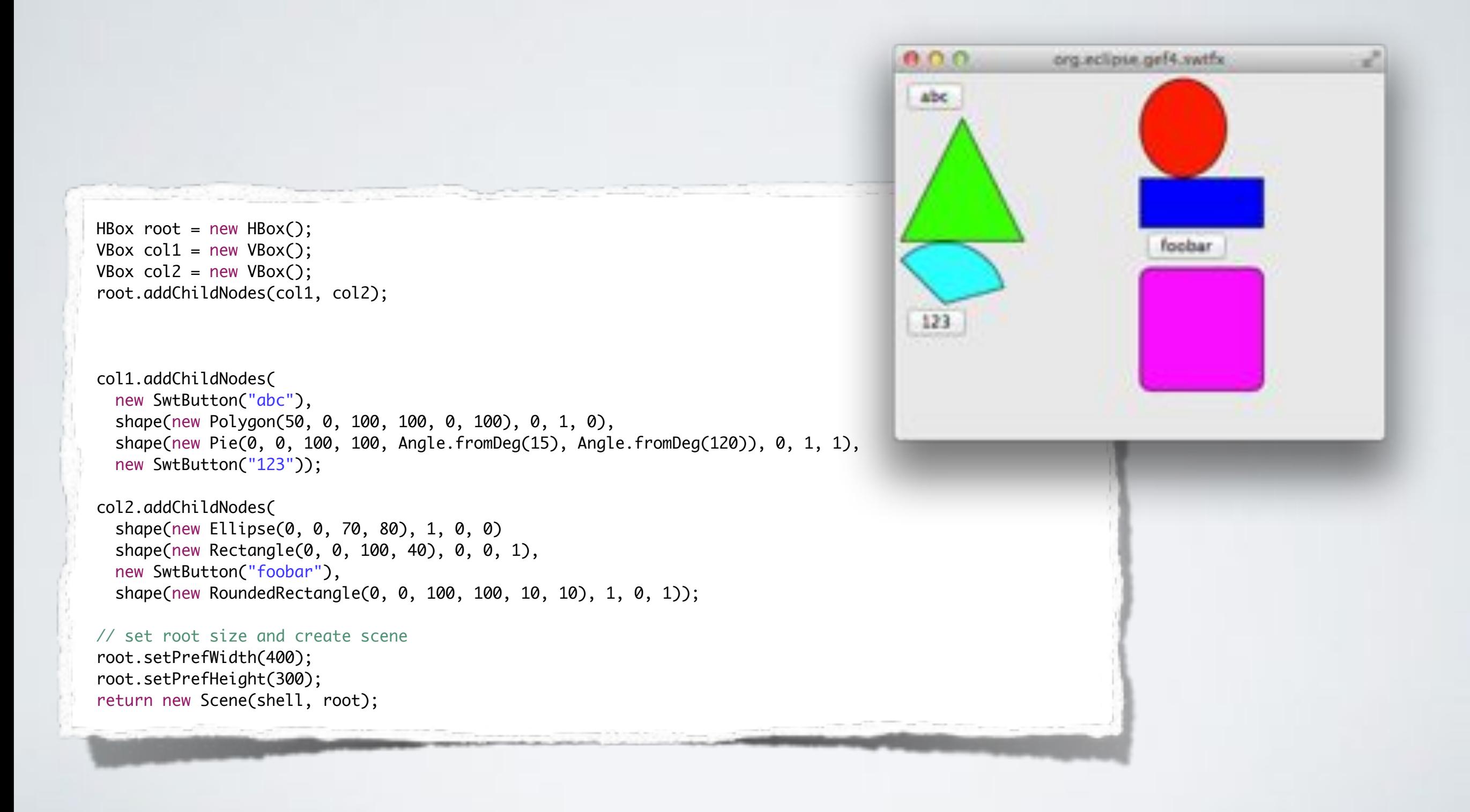

#### (SELF-) DEMO - GEF4 SwtFX Examples\*

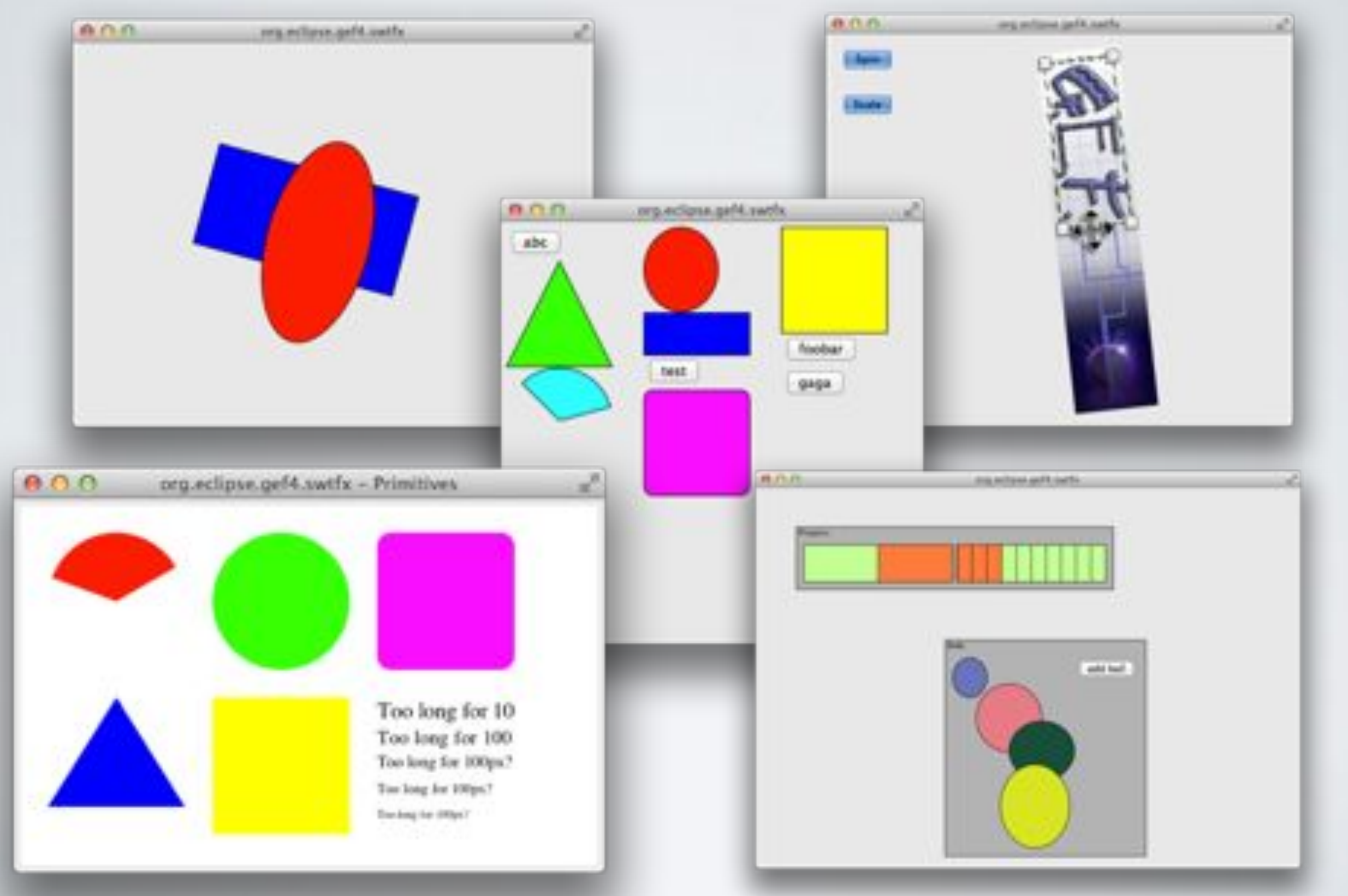

\*) Code base is available via Git tag "replica"

#### GEF4 SwtFX - Initial Prototype Features

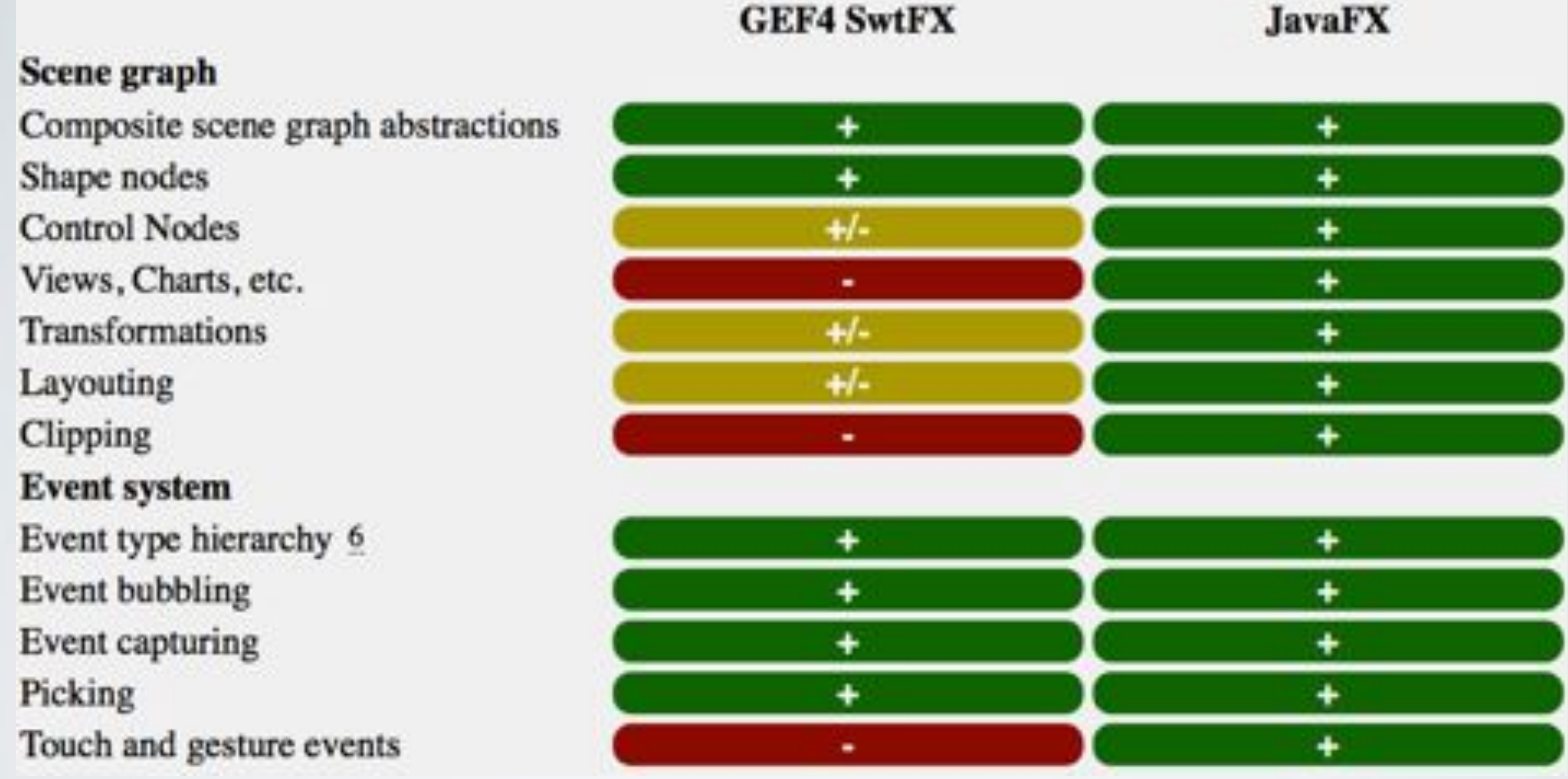

#### GEF4 SwtFX - Initial Prototype Limitations

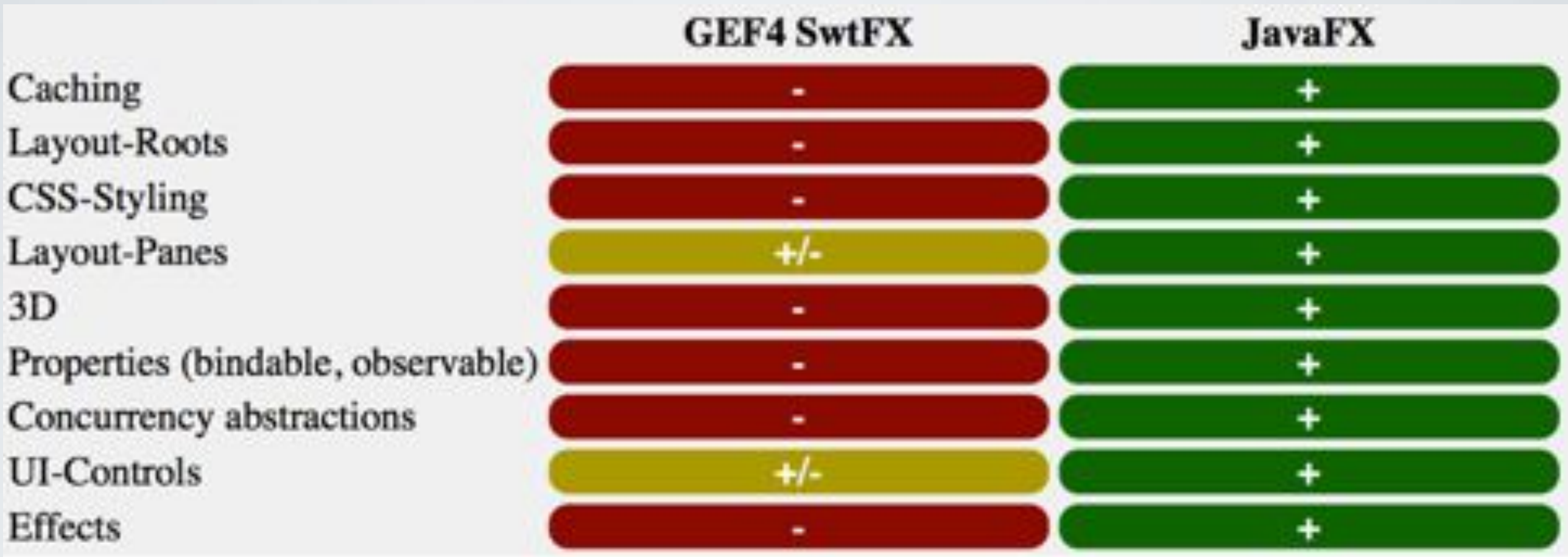

#### GEF4 SwtFX - Revised Scope & Future Plans

- Migrate SwtFX from a functionally limited alternative of JavaFX **into an extension**:
	- **Use JavaFX to render everything except SWT controls**, i.e. specialize javafx.embed.swt.FXCanvas (SwtFXCanvas) and Scene (SwtFXScene) to transparently integrate SWT Controls via SwtFXAdapterNodes.
- **Add JFace-like abstractions** (viewer), so it can used as a base layer for GEF4 Zest/Cloudio, etc.

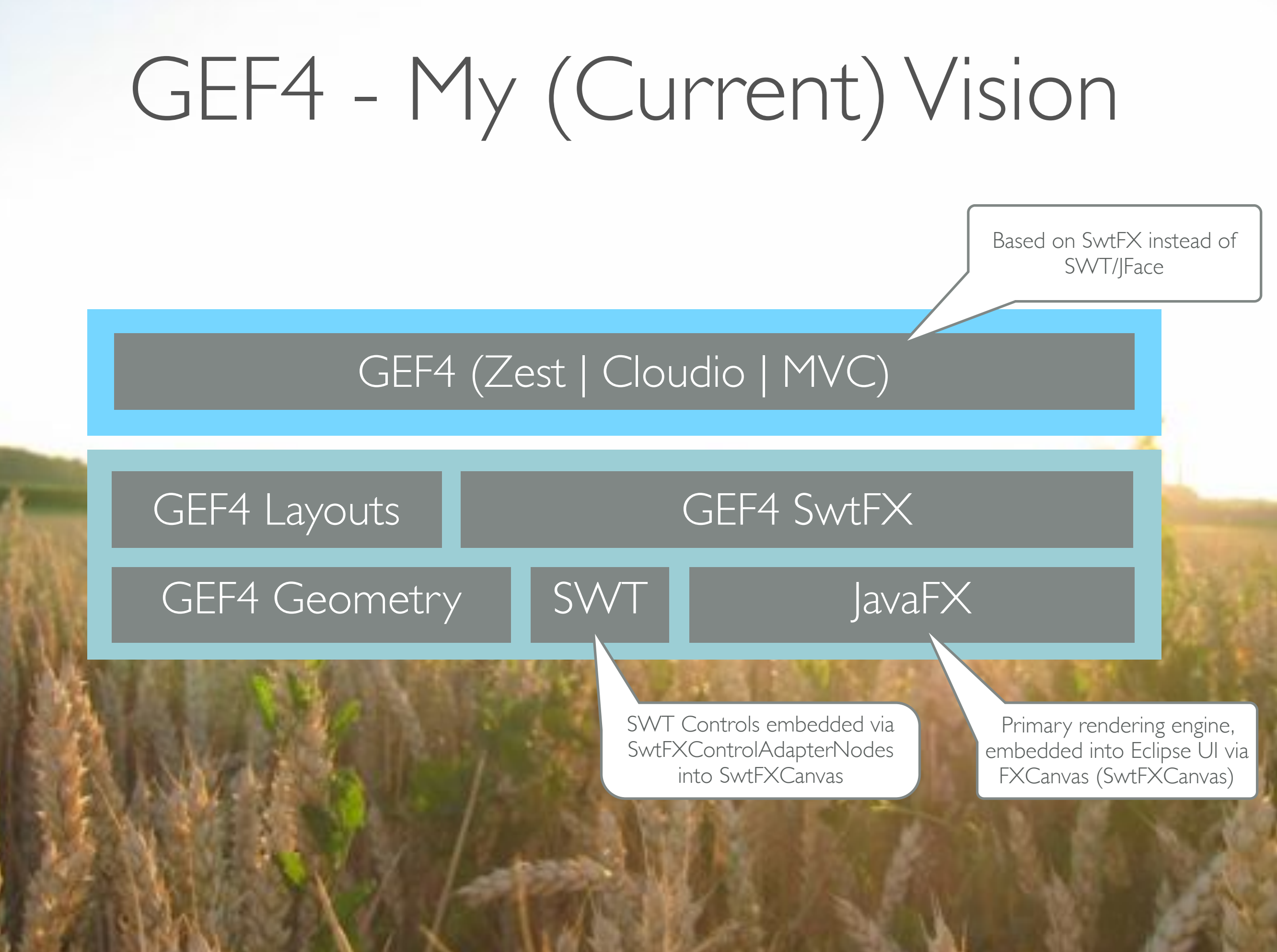

### Please get involved!

#### • **Evaluate and Provide Feedback!**

- Try out early snapshots!
- Report bugs, report enhancement requests!

#### • **Contribute!**

- Participate in discussions (bugzilla, mailing list)
- Supply patches

### Thank You! Questions?

#### <http://wiki.eclipse.org/GEF/GEF4>